## **Foreman - Bug #25069**

## **Nested location permissions for subnet access not working correctly**

09/28/2018 08:28 PM - Mike Wilson

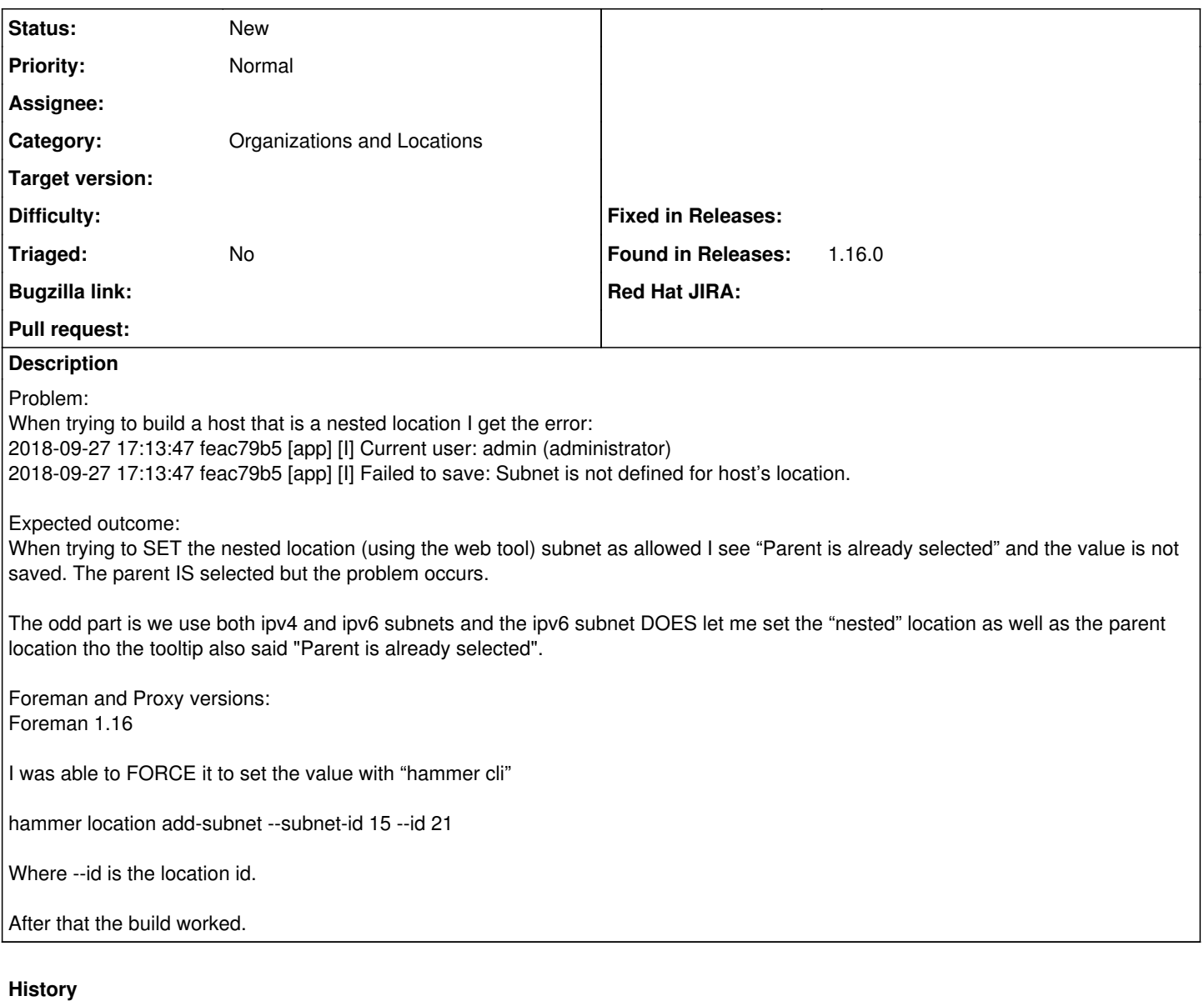

## **#1 - 09/28/2018 08:29 PM - Mike Wilson**

*- Found in Releases 1.16.0 added*